8x8 88 Second Guide

## Voicemail

## **Voicemail Access**

## **Other Options**

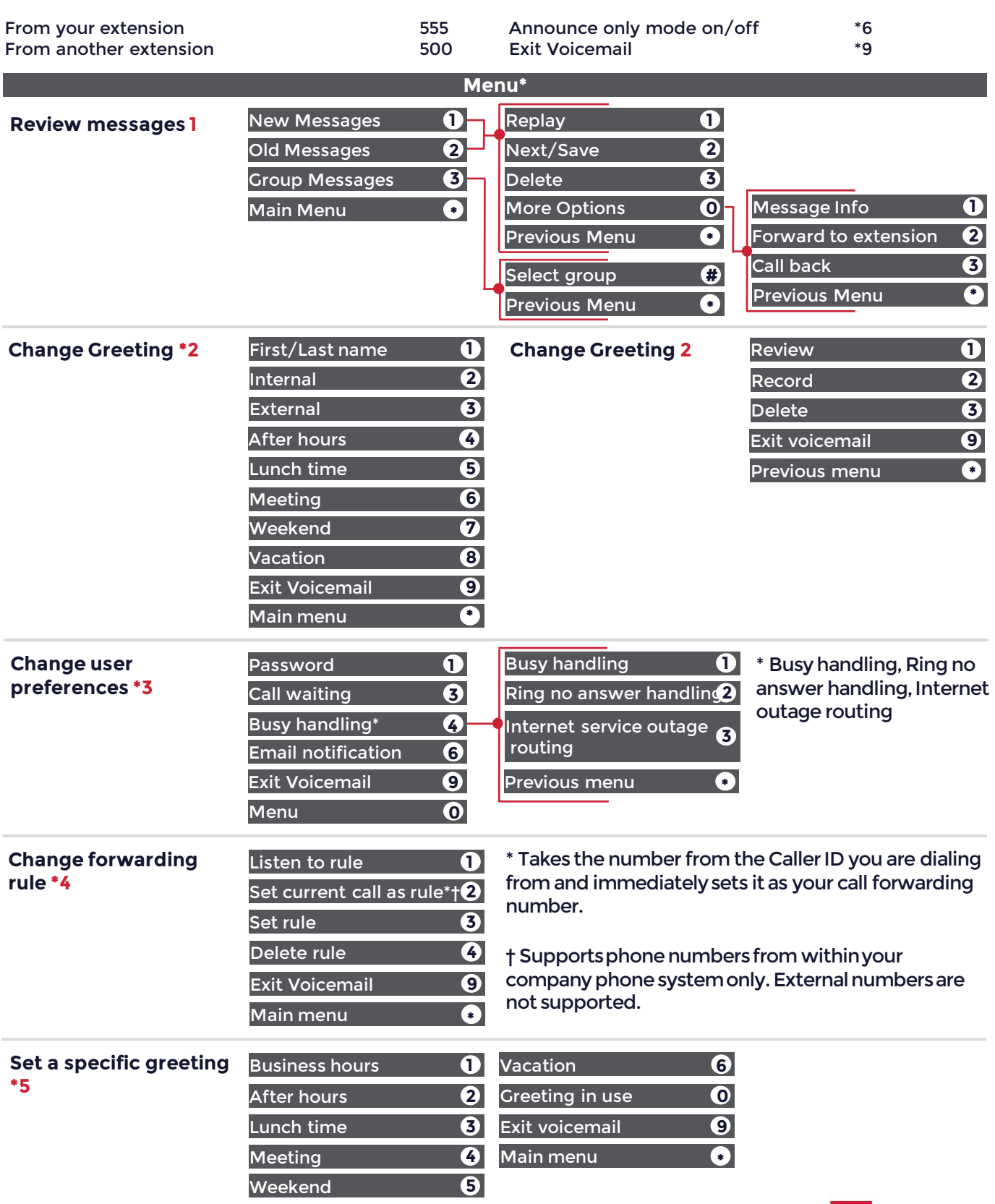

For more support, visit the 8x8 University Free Online Training website: <https://www.8x8.com/university/free-online-training>

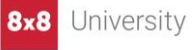